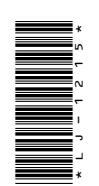

# LJ-1215

**B.Com.** (Part-III) Term End Examination, 2021

Compulsory

Paper - III

Management Accounting

Time: Three Hours]

: **सभी** प्रश्नों के उत्तर द<mark>ीजिए</mark>। सभी प्रश्नों के अंक नोट समान हैं।

Note : Answer all questions. All questions carry equal marks.

इकाई / Unit-I

1. प्रबंधकीय लेखाविधि की परिभाषा दीजिए एवं प्रबंधकीय लेखांकन के कार्य तथा परिसीमाओं का वर्णन कीजिए।

Define Management Accounting and also discuss the functions and limitations of Management Accounting.

## अथवा $/OR$

70\_JDB\_ $\star$ \_(12)

(Turn Over)

COM

Maximum Marks: 75

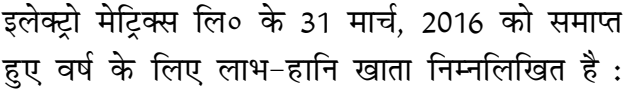

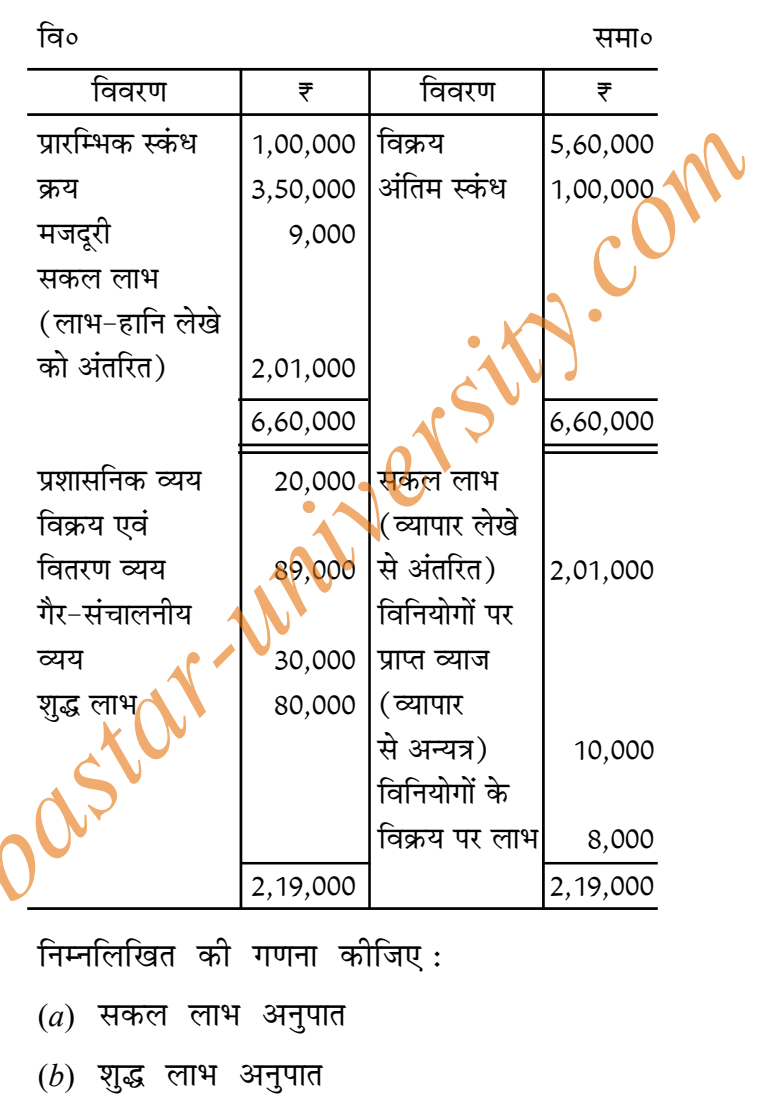

70\_JDB\_ $\star$ \_(12)

(Continued)

 $(2)$ 

- $(c)$  परिचालन अनुपात
- $(d)$  परिचालन लाभ अनुपात
- $(e)$  प्रशासनिक व्यय अनुपात

Following is the Profit and Loss Accounts of Electro Matrix Ltd. for the year eanded 31st March, 2016:  $\Lambda$ 

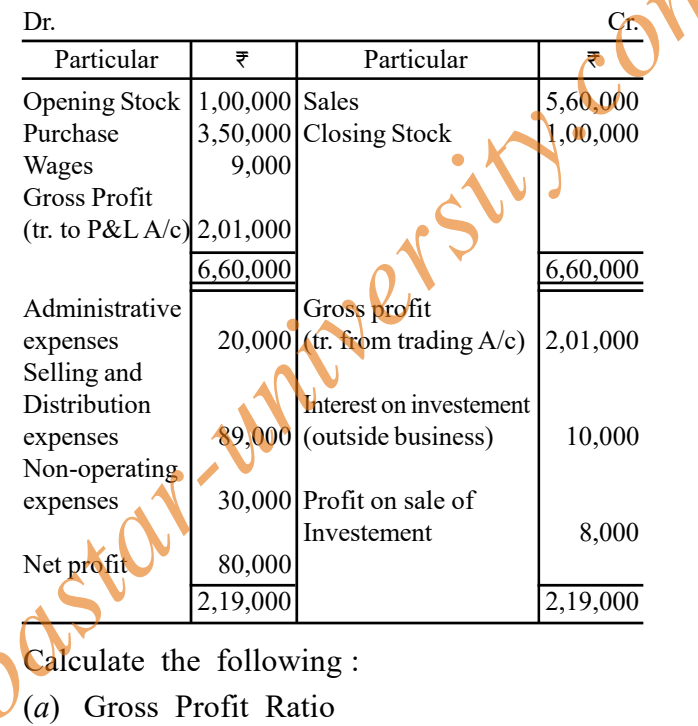

- (b) Net Profit Ratio
- $(c)$  Operating Ratio
- (d) Operating Profit Ratio
- (e) Administrative Expenses Ratio

70\_JDB\_ $\star$ \_(12)

(Turn Over)

 $(3)$ 

# $(4)$

# इकाई / Unit-II

2. निम्नलिखित विवरण से कोष प्रवाह विवरण बनाइए:

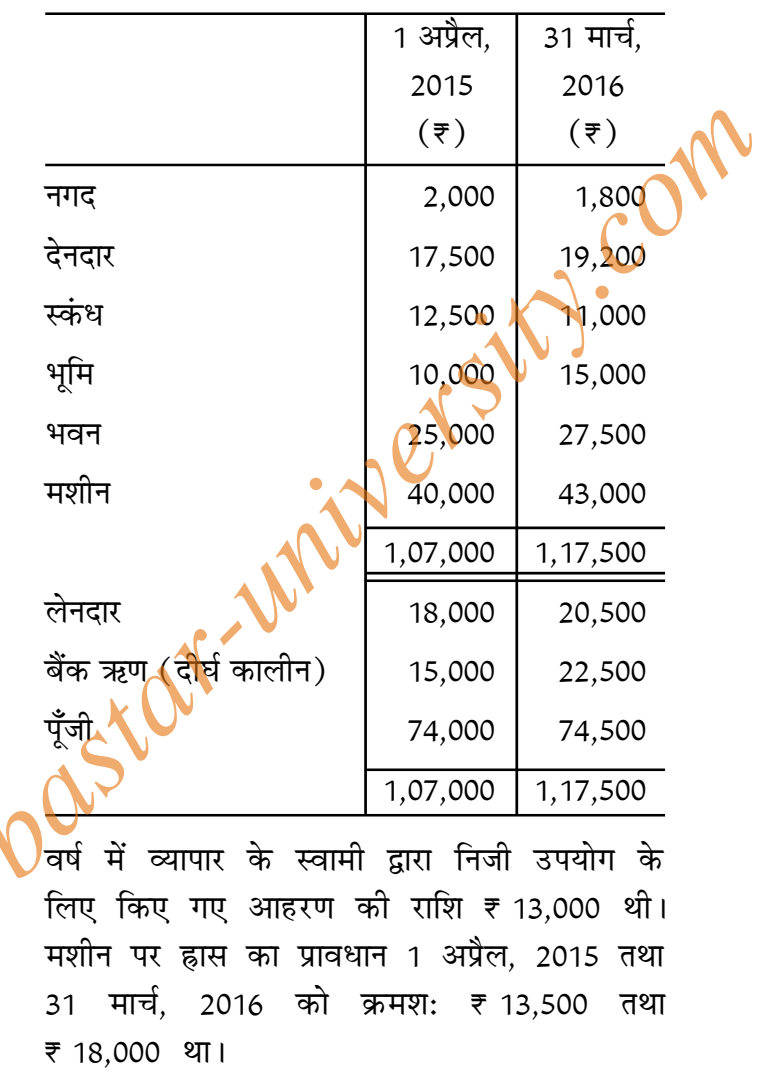

70\_JDB\_ $\star$ \_(12)

(Continued)

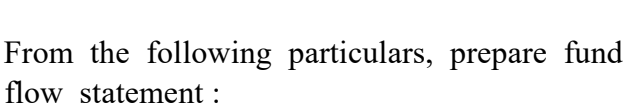

From the

 $(5)$ 

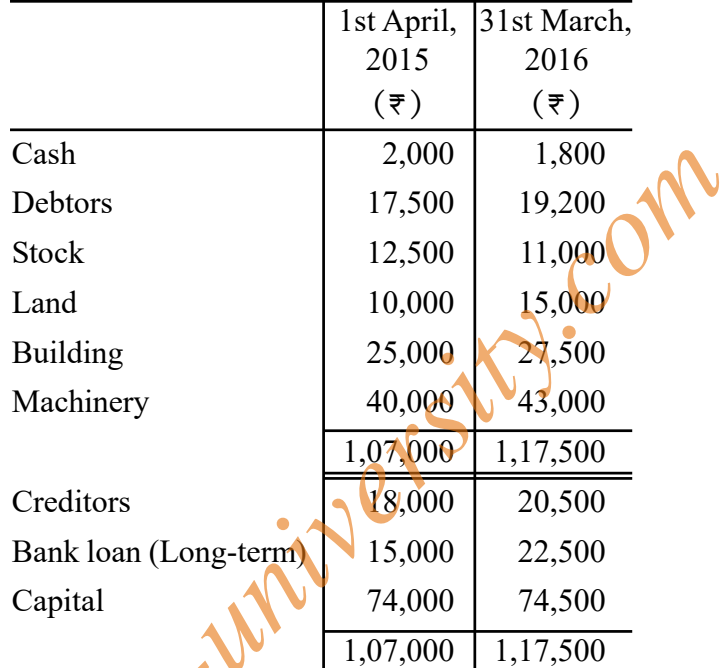

During the year, drawing by the proprietor for personal use amounted to  $\overline{\tau}$  13,000. Provision for depreciation on machinery stood at ₹ 18,500 on 1st April, 2015 and at ₹ 18,000 on 31st March, 2016.

## अथवा $/OR$

लेखांकन मानक-3[AS-3] के संदर्भ में रोकड़ प्रवाह विवरण में तीन प्रकार की क्रियाओं से रोकड़ प्रवाह की गणना को विस्तार से स्पष्ट कीजिए।

70\_JDB\_ $\star$ \_(12)

(Turn Over)

Explain in detail the calculation of cash flow from these types of activities in cash flow statement with reference to Accounting Standard-3[AS-3].

## इकाई / Unit-III

3. बंद करने का बिंदु क्या है? इसे कैसे ज्ञात किया<sub>,</sub> जाता है?<br>What is shut-down point? How is it find

out ?<br>अथवा / OR<br>एक फर्म जिसकी वार्षिक उत्पादन समता 15000 इकाइयाँ हैं, 10000 इकाइयाँ उत्<mark>पादित</mark> कर रही हैं,<br>जिसकी देशी बाजार में <del>र</del> 25 प्रति इकाई की दर से खपत है। इस उत्पादन का प्रति इकाई लागत<br>पत्र निम्न प्रकार है

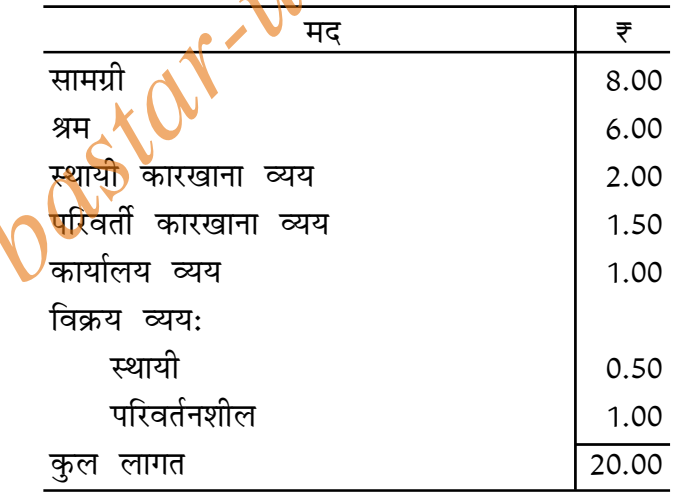

70\_JDB\_ $\star$ \_(12)

(Continued)

## $(6)$

एक विदेशी ग्राहक इस वस्तु में रुचि ले रहा है, लेकिन वह केवल 5000 इकाइयाँ क्रय करने का इच्छुक है और वह भी ₹ 18.00 प्रति इकाई की दर पर। क्या आप फर्म को आदेश स्वीकार करने की सलाह देंगे?

A firm having acapacity of 15000 units per year produces 10000 units which are consumed in home market at  $\overline{\tau}$  25 per unit. The cost sheet (per unit) on the basis of this output is as under:

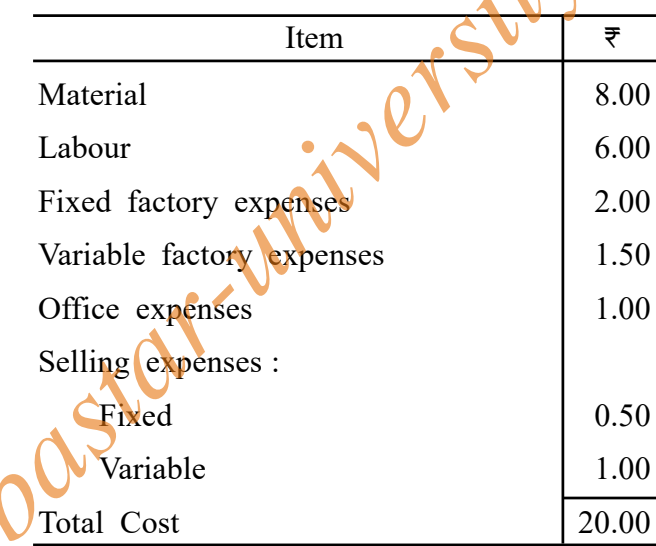

A foreign customer is interested in the product but he is willing to buy only 5000 units and that to at a price of  $\overline{\tau}$  18 per unit. Do you advise the firm to accept the order?

70\_JDB\_ $\star$ \_(12)

(Turn Over)

$$
(7)
$$

# $(8)$

# इकाई / Unit-IV

4. आय एवं व्ययों के निम्नलिखित पूर्वानुमानों से जनवरी से अप्रैल, 2016 (चार महिनों के लिए) एक रोकड़ बजट बनाइए:

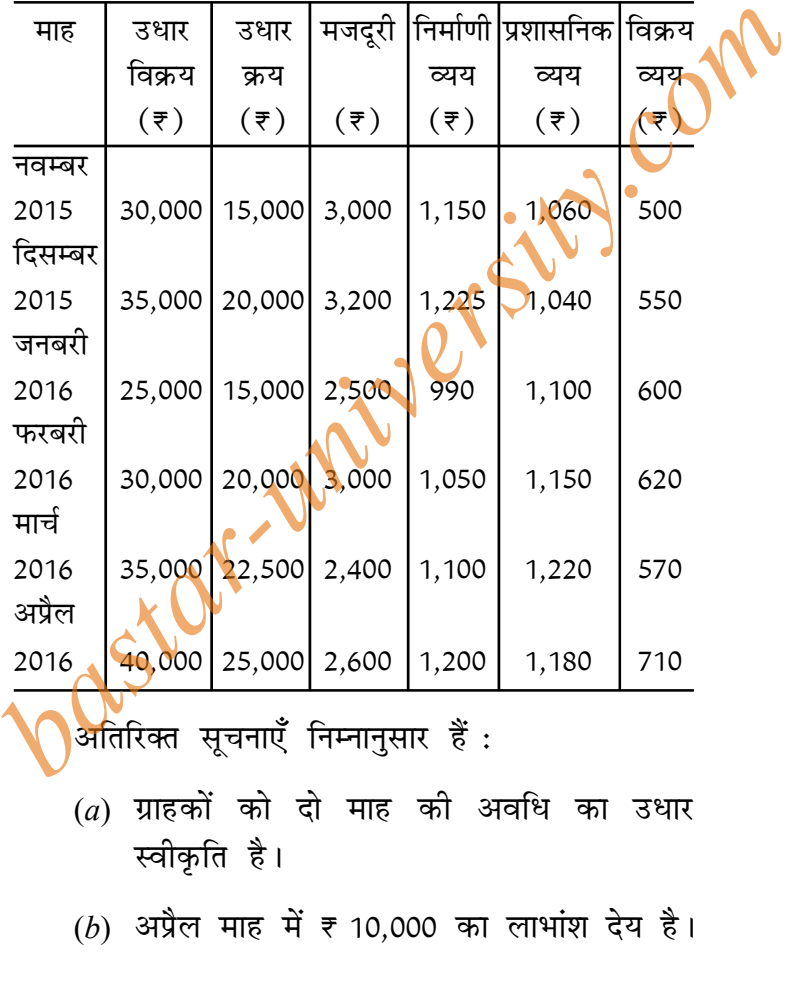

70\_JDB\_ $\star$ \_(12)

(Continued)

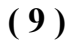

- $(c)$  पूँजी व्यय जो किया जाना है:
	- (*i*) 15 जनवरी को ₹ 5,000 का प्लांट क्रय।
	- (ii) 1 मार्च को भवन का क्रय और भगतान ₹ 2,000 मासिक किस्तों में किया जाना है।
	-
- (d) लेनदार 2 माह के लिये उधार देते हैं।
- (e) मजदूरी अगले माह की पहली तारीख को चुकायी जाती है।
- (f) अन्य व्ययों के भुगतान में एक माह का अं<mark>तंरा</mark>ल रहता है।
- (*g*) 1 जनवरी, 2016 को हस्तस्थ रोकड़ ₹ 15,000 है।

From the following forecasts of income and expenditure, prepare a cash budget for the months January to April 2016 (for 4 months) :

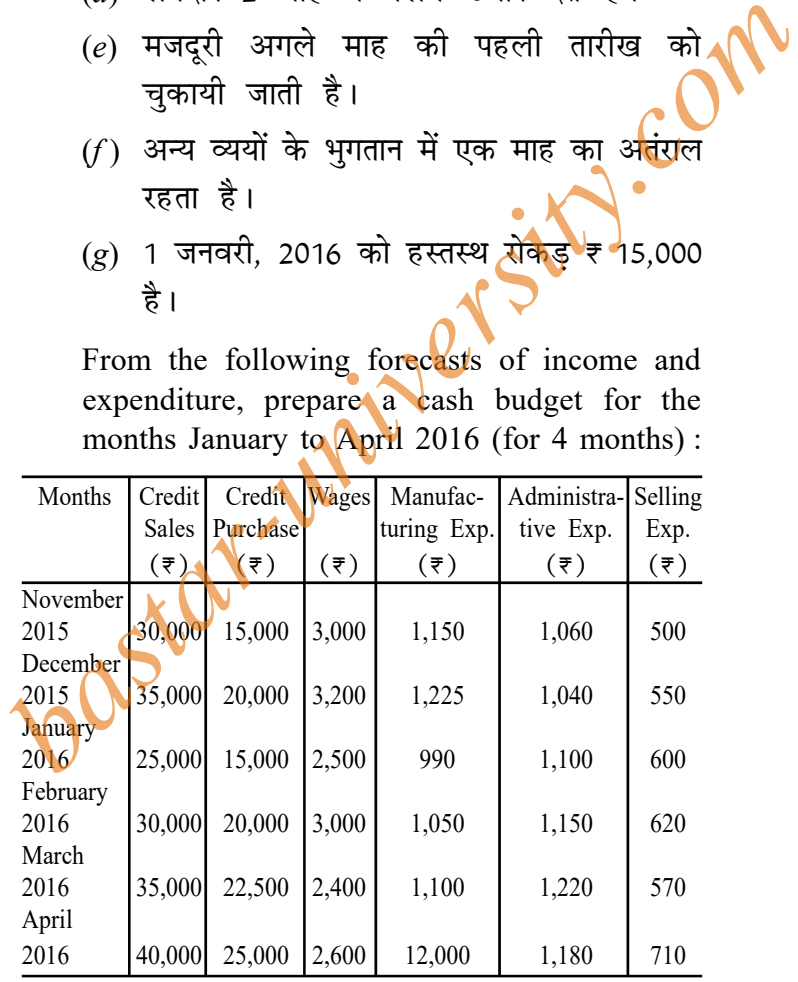

**70\_JDB**\_g\_(12) *(Turn Over)*

## **( 10 )**

Additional information is as follows :

- (*a*) The customers are allowed a credit period of 2 months.
- (*b*) A dividend of  $\overline{\tau}$  10,000 is payable in April, 2016.
- (*c*) Capital expenditure to be incurred :
	- (*i*) Plant purchased on 15th of January for  $\overline{x}$  5,000
- (*ii*) A building has been purchased on 1st March and the payments are to be made in monthly instalment of ₹ 2,000 each. *b*<br> *b* Capital expenditure to be incurred :<br> *b* Capital expenditure to be incurred :<br> *for*  $\overline{z}$  5,000<br> *(ii)* A building has been purchased on 1st<br>
March and the payments are to be<br>
made in monthly distallment of<br>
	- (*d*) The creditors are allowing a credit of 2 months.
	- (*e*) Wages are paid on the 1st of the next month.
	- (*f* ) Lag in payment of other expenses is one month.

(*g*) Balance of cash in hand on 1st January  $2016$  is  $\overline{5}$  15,000.

## *¥Íßæ / OR*

<u>निम्नलिखित में से किन्हीं **दो** पर संक्षिप्त टिप्पणियाँ</u> लिखिए $:$ 

 $(a)$  विक्रय बजट

**70\_JDB**\_g\_(12) *(Continued)*

- $(11)$
- $(b)$  निष्पादन बजटन
- $(c)$  सामग्री बजट

Write short notes on any two of the following:

- (a) Sales Budget
- (b) Performance Budgeting
- (c) Material Budget

# इकाई /  $Unit-V$

प्रमाप लागत विधि में प्रयोग किए जाने वाले 5. विचरणों के विभिन्न प्रकारों का संक्षेप में वर्णन कीजिए।

Explain in brief the various types of variances used in standard costing.

## अथवा $/OR$

अग्रलिखित आँकडों से गणना कीजिए:

 $(a)$  सामग्री लागत विचरण

 $(b)$  सामग्री मूल्य विचरण

- $(c)$  सामग्री प्रयोग विचरण
- $(d)$  सामग्री संशोधित प्रयोग विचरण

70\_JDB\_ $\star$ \_(12)

## (Turn Over)

Com

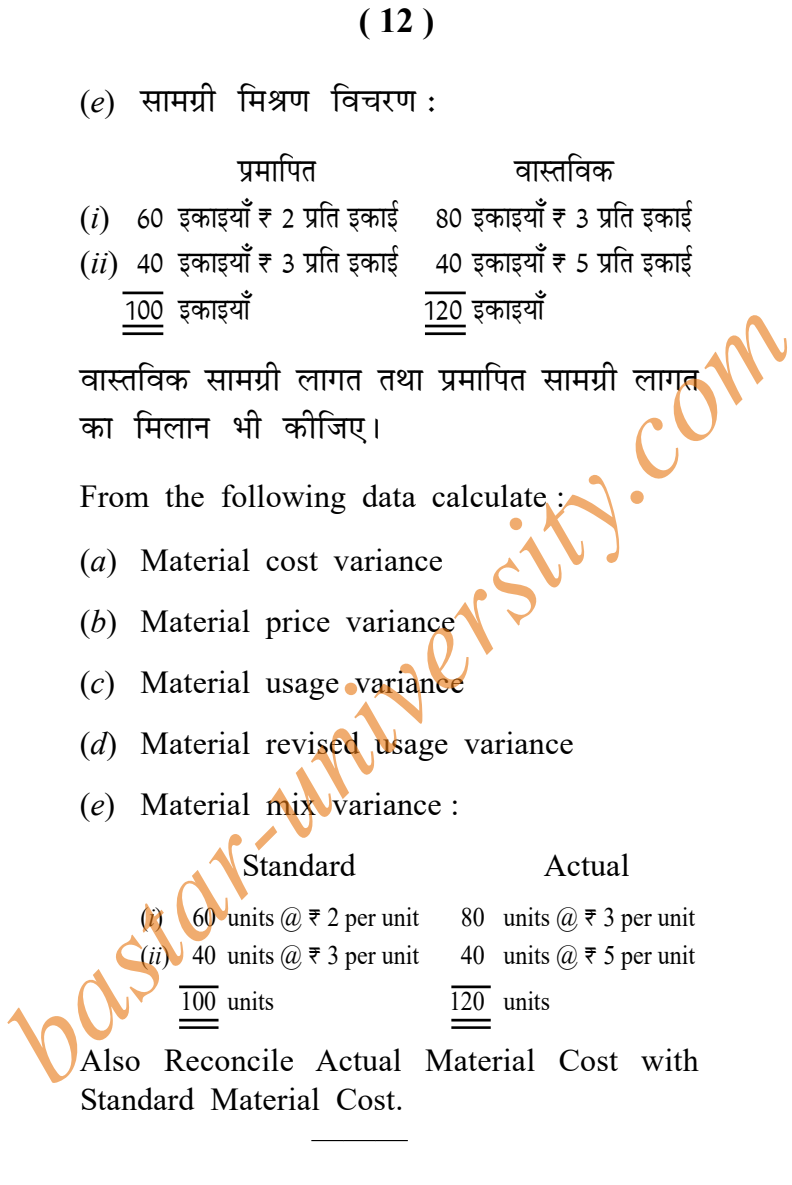

70\_JDB\_ $\star$ \_(12)

1,160